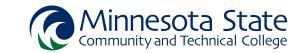

## CADD1210 - Introduction to Autodesk Inventor

| Credits:           | 2 (1/1/0)                                                                                                    |
|--------------------|----------------------------------------------------------------------------------------------------|
| Description:       | This course will introduce students to the part modeling and drawing layout tools in Autodesk Inventor software. Students will learn the concepts of parametric sketching and modeling, feature creation and editing, and model derived bidirectionally associative drawing layouts.                                                                                                    |
| Prerequisites:     |                                                                                                    |
| Corequisites:      |                                                                                                    |
| Pre/Corequisites*: |                                                                                                    |
| Competencies:      | <ol> <li>Demonstrate proper file management for .dwg, .ipt, and .idw files.</li> <li>Utilize parametric sketching tools for creating part profiles and features.</li> <li>Utilize part and feature creation tools to generate parametric solid models.</li> <li>Manage browser panel views and feature relationships.</li> <li>Create drawing layouts based on parametric solid model geometry.</li> <li>Demonstrate appropriate use of file associativity and bidirectional drawing to layout interaction.</li> </ol> |
| MnTC goal areas:   | None                                                                                                    |

<sup>\*</sup>Can be taking as a Prerequisite or Corequisite.